**Acct\_Rqst\_to\_LDC**

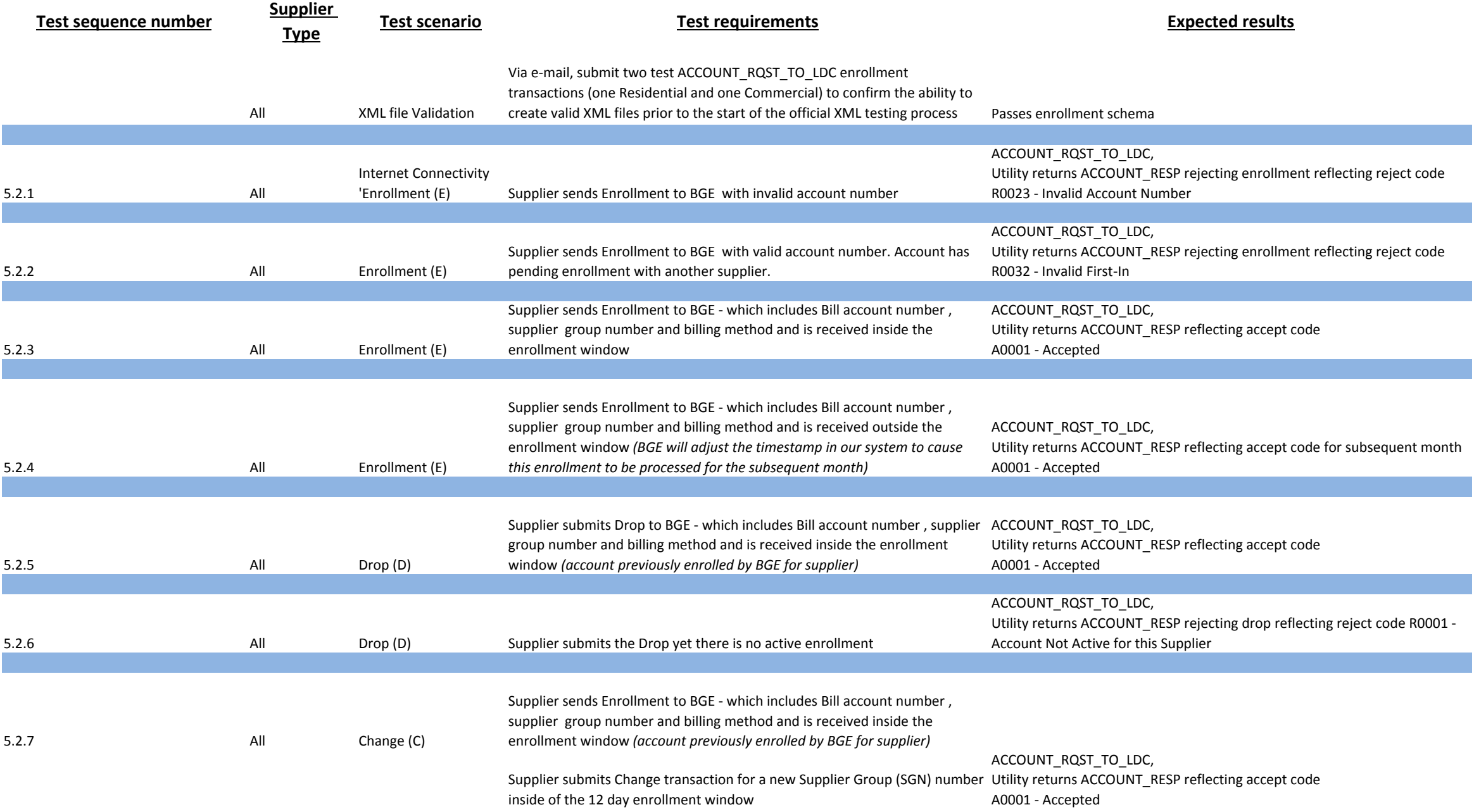

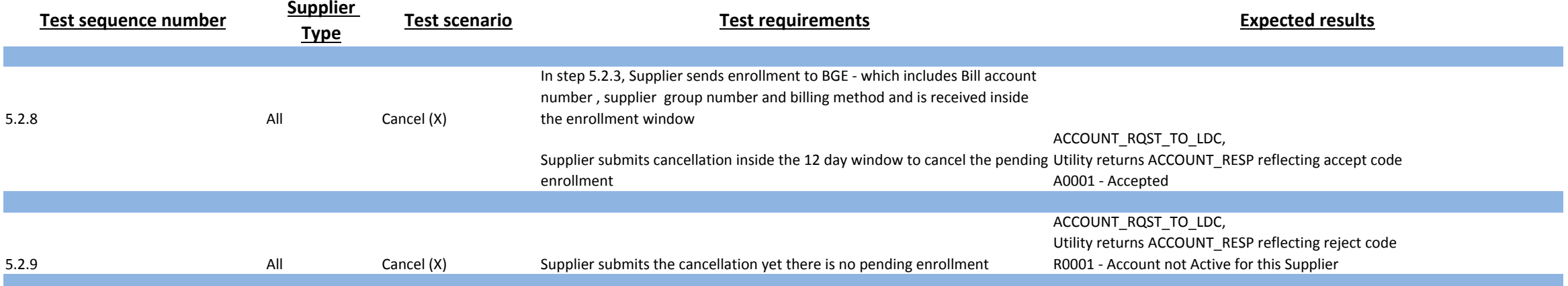

**Account rqst to CGS**

#### There is no action necessary from the supplier for these testing scenarios, since they are all Outbound transactions. BGE will enroll these accounts with the supplier prior to testing to ensure they are active enrollments

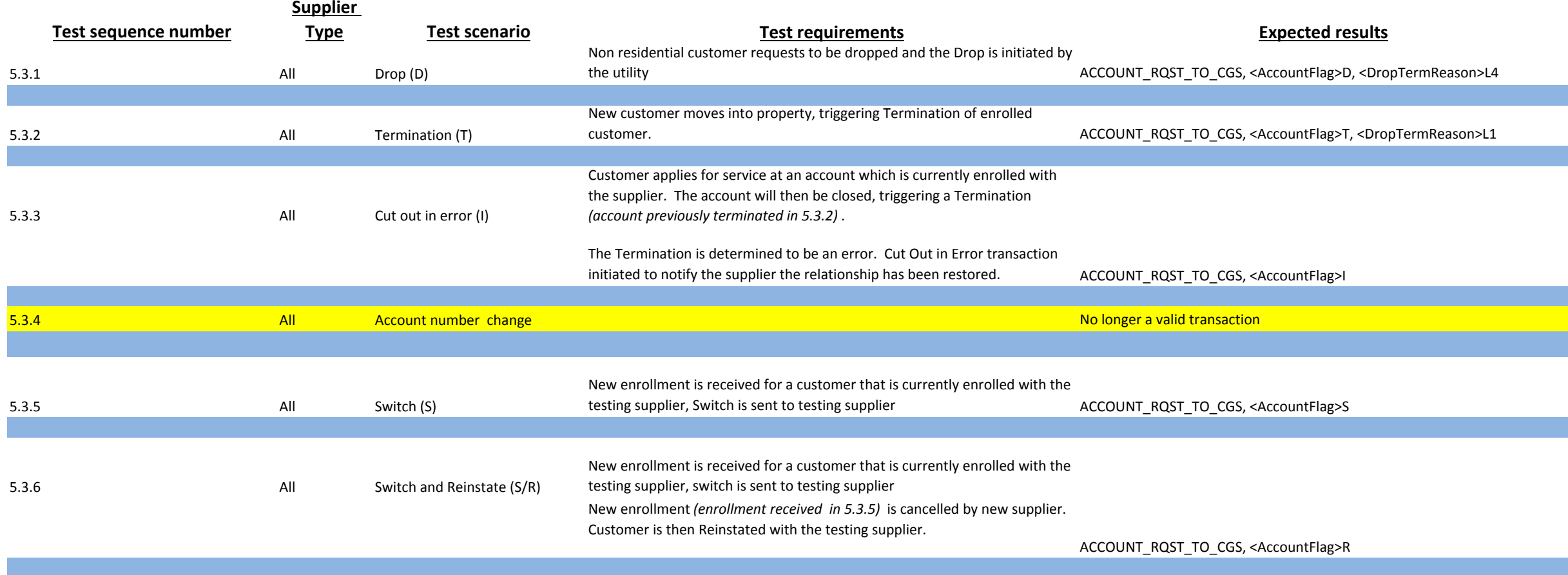

### **Rate Change**

*BGE will enroll these accounts with the supplier prior to testing to ensure they are active enrollments.*

### **Test Sequence**

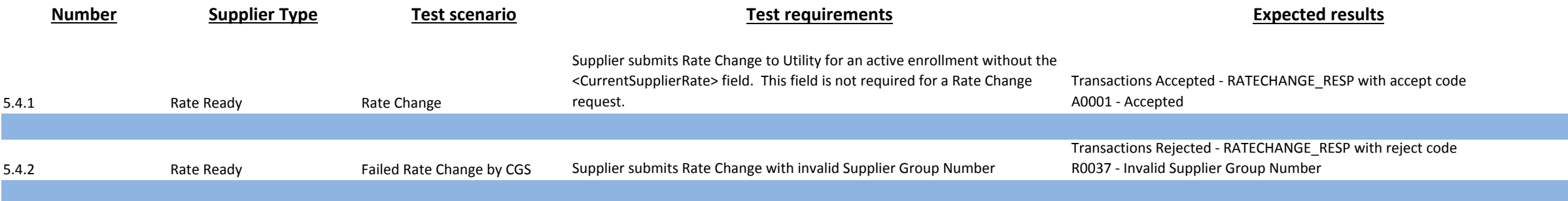

### **Usage, Charges and**

#### **Financials**

#### *All of these accounts have previously been enrolled by the supplier in 5.2.3*

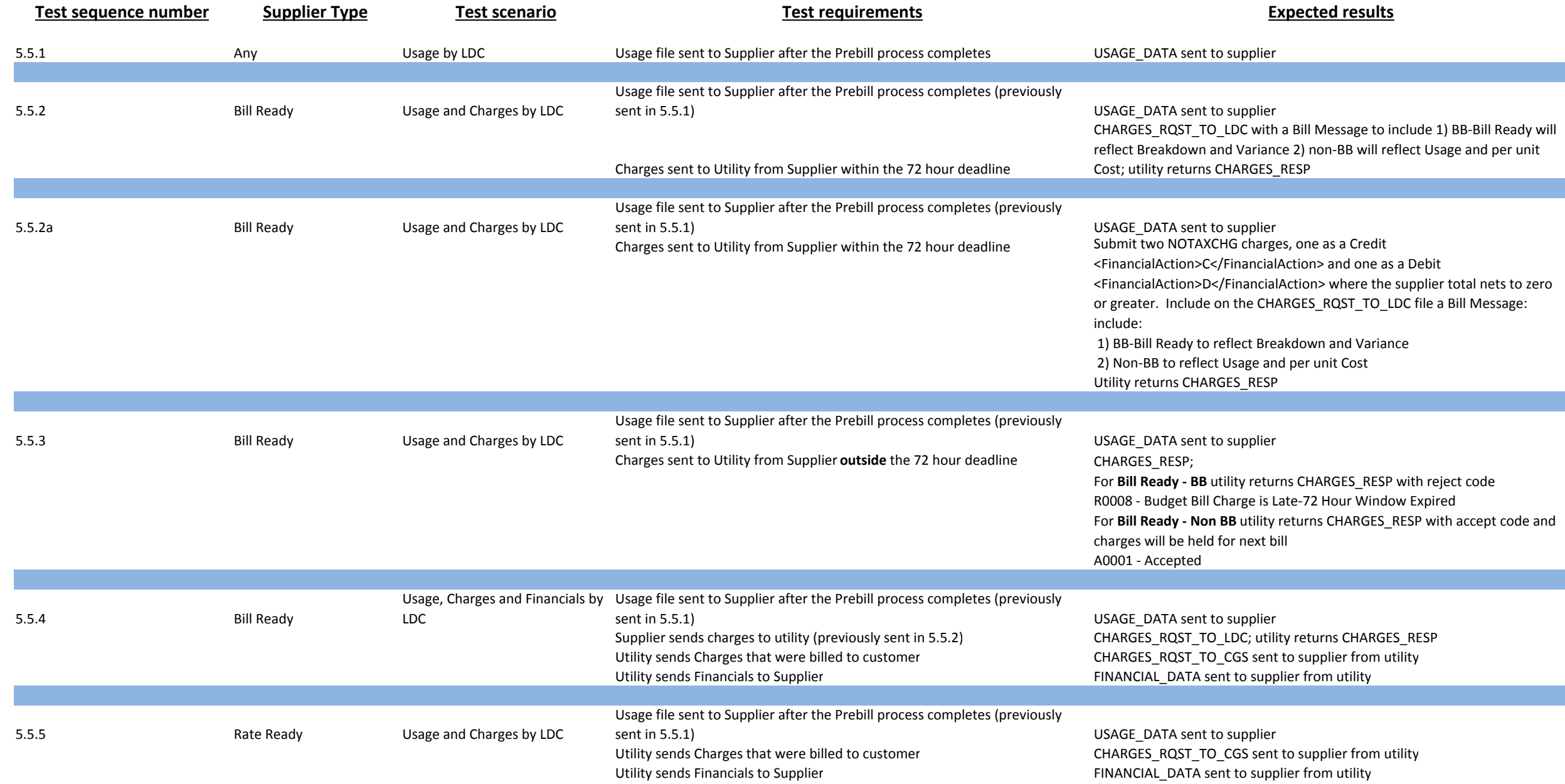

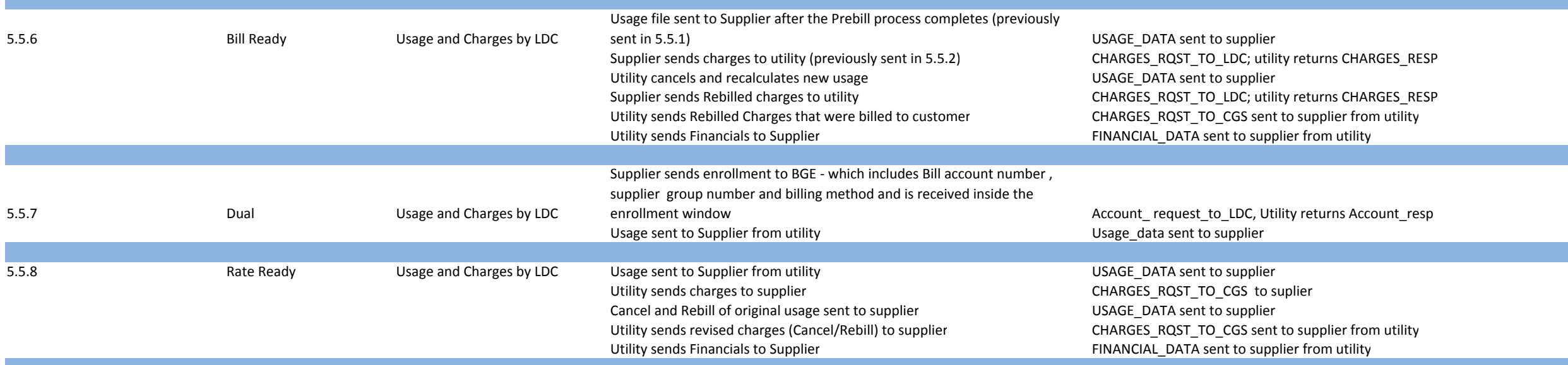

## **BGE Specific Test Plan Consumption Request by CGS**

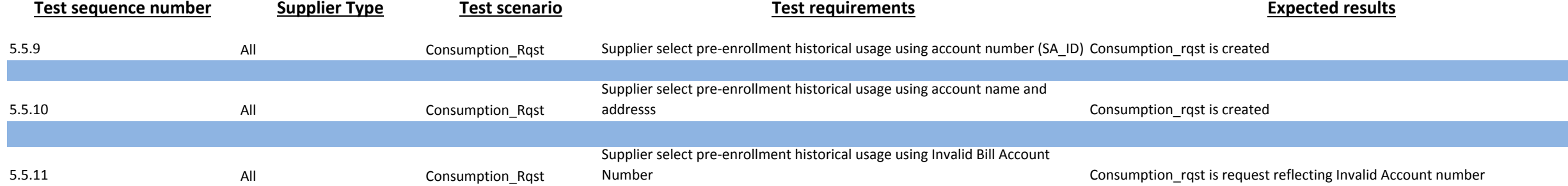